Un peu de texte autour... Un peu de texte autour... Un peu de texte autour... Un peu de texte autour... Un peu de texte autour... Un peu de texte autour...

Table 1 – La légende, placée à côté du tableau, avec une largeur fixée.

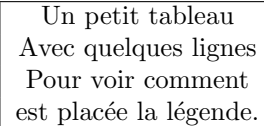

Un peu de texte autour... Un peu de texte autour... Un peu de texte autour... Un peu de texte autour... Un peu de texte autour... Un peu de texte autour...

Et pour finir, une référence au tableau ??.